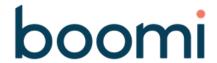

## **Developer Role-Based Path Handout**

## **Getting Started**

- Boomi Community
  - o https://community.boomi.com
- Boomi Training My Learning
  - o https://community.boomi.com/s/my-learning
- Boomi User Groups
  - https://usergroups.boomi.com/

## **Developer Role-Based Path**

- New User Journey Page
  - o https://community.boomi.com/s/customer-onboarding
- Role-Based Path Landing Page
  - o https://community.boomi.com/s/rbp-landing-page
- Developer Role-Based Path Overview
  - o https://community.boomi.com/s/developer-overview
- Developer Playbook

https://community.boomi.com/s/developer-playbook-overview

| Stage 1: Discover | 1.1 Define Integration(s)  1.2 Gather and Analyze Requirements                                                                                                    |
|-------------------|----------------------------------------------------------------------------------------------------|
|                   | Define integration scope     Create process flow diagram     Conduct advanced planning     Estimate workload      Discover integration     requirements     Conduct advanced planning                                                                                                    |
| Stage 2: Build    | 2.3 Endpoints  2.3 Mapping  2.3 Logic  2.4 Advanced Planning  4. Identify the source and destination connectors  5. Cartigue the source and destination profiles for map component destination connectors  6. Map the source and destination fields requiring transformations  7. Map the source and destination fields requiring transformations  8. Map the source and destination fields requiring transformations |
| Stage 3: Test     | 3.1 Unit Testing  3.2 Integration Testing  3.3 User Acceptance Testing  • Prepare integration and test data • Conduct unit testing  • Prepare for and conduct integration testing • Support user acceptance testing                                                                                                    |

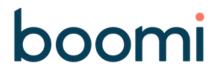

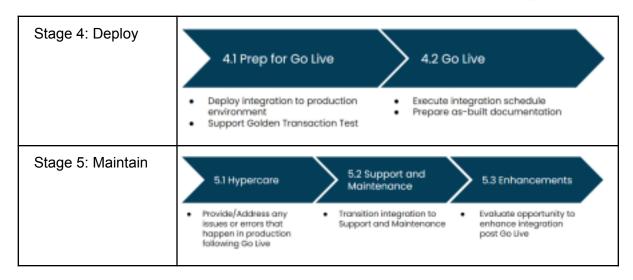

- Developer Techniques Landing Page
  - o https://community.boomi.com/s/developer-techniques
- Technique Topic Integration Management
  - o https://community.boomi.com/s/developer-techniques/integration-management
- Technique Topic Mapping
  - https://community.boomi.com/s/developer-techniques/mapping
- Technique Topic Error Handling
  - o https://community.boomi.com/s/developer-techniques/error-handling

#### Resources

- Role-Based Paths Resource Center
  - https://community.boomi.com/s/rbp-resource-center
- Boomi Product Roadmap
  - https://boomi.com/event/online/product-roadmap-webinar-series
- Runtime and AtomSphere Releases
  - https://stats.boomi.com/notifications
- Boomi Status and Statistics
  - https://status.boomi.com
  - http://stats.boomi.com
- Project Manager Role-Based Path
  - https://community.boomi.com/s/project-manager-overview
- Boomi Support Center
  - https://community.boomi.com/s/support
- Boomi Professional Services
  - https://boomi.com/services/professional-services
- AtomSphere User Guide
  - https://help.boomi.com/

# **Boomi Integration 101 Handout**

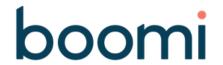

### Role-Based Paths References:

- Playbook: Build Stage
- Playbook: Test Stage
- Playbook: Deploy Stage
- Integration Management Technique Topic: Developer Checklists

### Supporting References:

- User Guide: REST Client Connector
- Knowledge Article: Getting Started with REST Client
- User Guide: Disk v2 Connector
- User Guide: Adding a Schedule to a Process
- Apple.com: iTunes Search API

### Process Developed During Session:

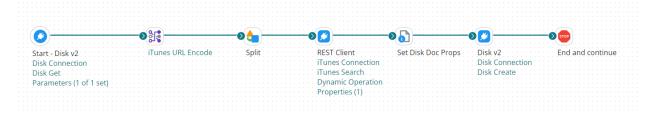

### Additional Exercises

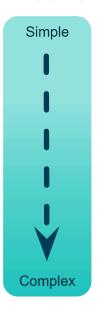

- · Configure Email Alerts
- Delete original source file after files written to "Results" folder
- Add Document Tracking
- Measure performance for average and peak loads
- Import JSON profile and add Result Count to destination filename
- Map JSON profile to new Flat File profile before writing
- Add Extensions, then populate different directories per environment
- Add Search Term to destination filename